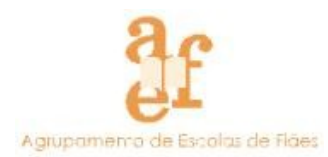

## **PROJECTORES EPSON EMP-1715 (PROJECÇÃO POR WIRELESS)**

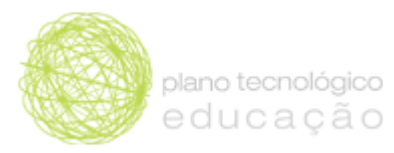

Para poder projectar a partir de computadores portáteis pessoais, os professores devem instalar o software **EasyMP Network Projection 2.70** no seu computador e aceder aos projectores **Epson EMP-1715** por wireless.

Este software pode ser obtido a partir da página inicial do Moodle da nossa Escola (Windows e MAC). Se utiliza Linux no seu portátil contacte a equipa PTE para resolver a sua situação.

**1.** Clicar duas vezes no ficheiro de instalação do **EasyMP Network Projection 2.70**.

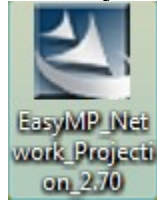

**2.** Clicar no botão "**Avançar >** ".

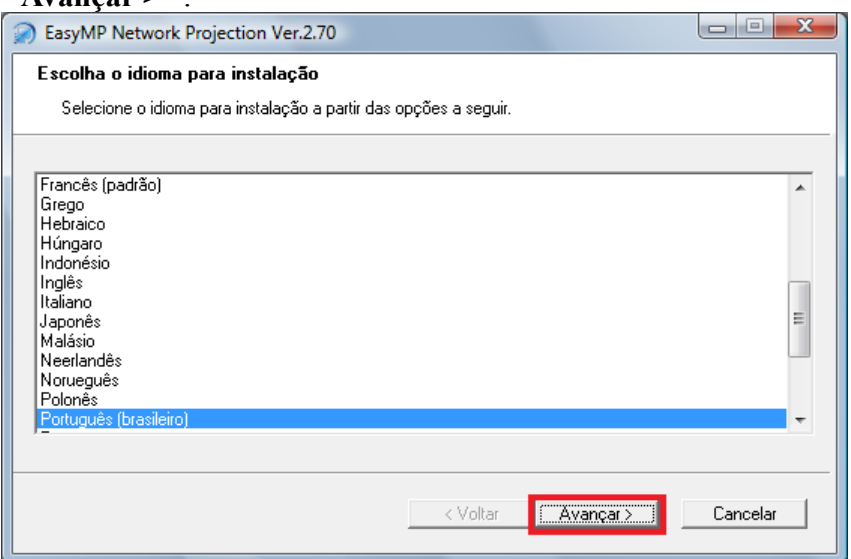

**3.** Clicar novamente no botão "**Avançar >** ".

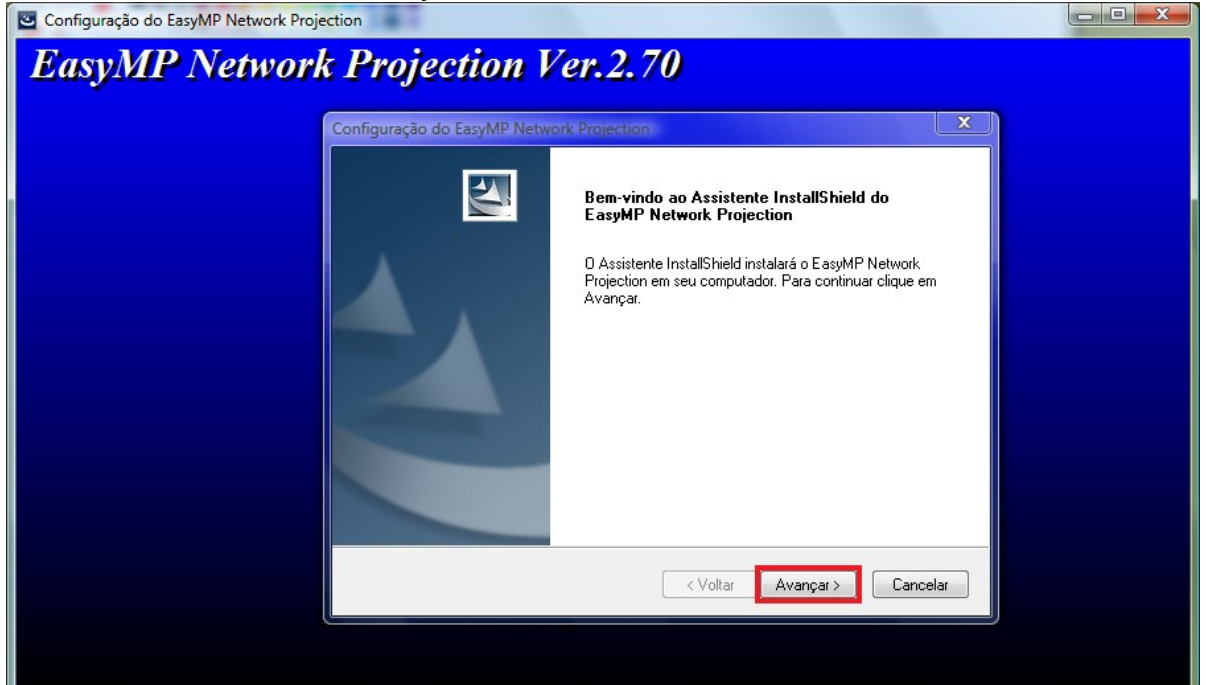

**4.** Clicar outra vez no botão "**Avançar >** ".

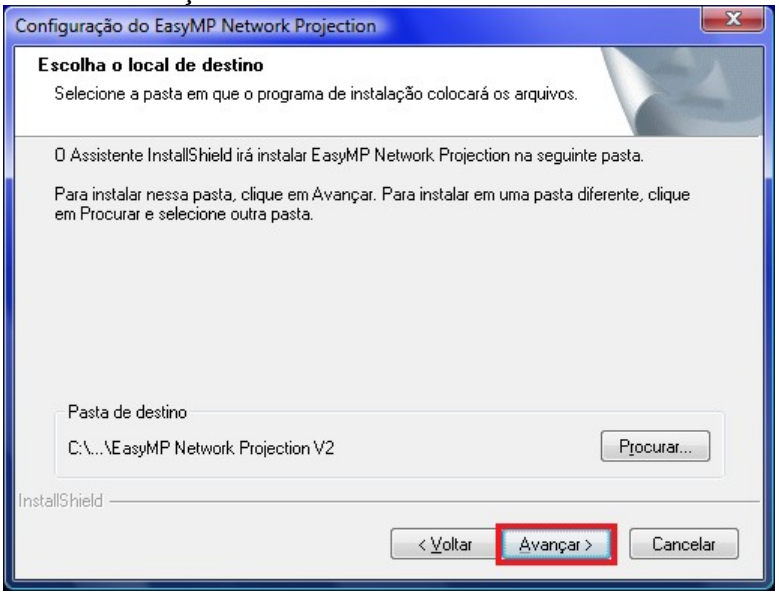

**5.** Clicar no botão "**Concluir**".

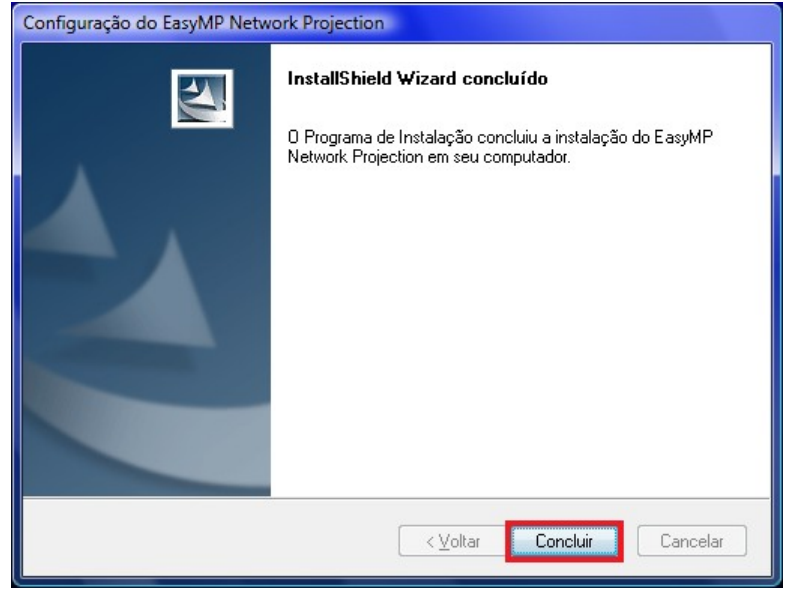

A Equipa Técnica do PTE